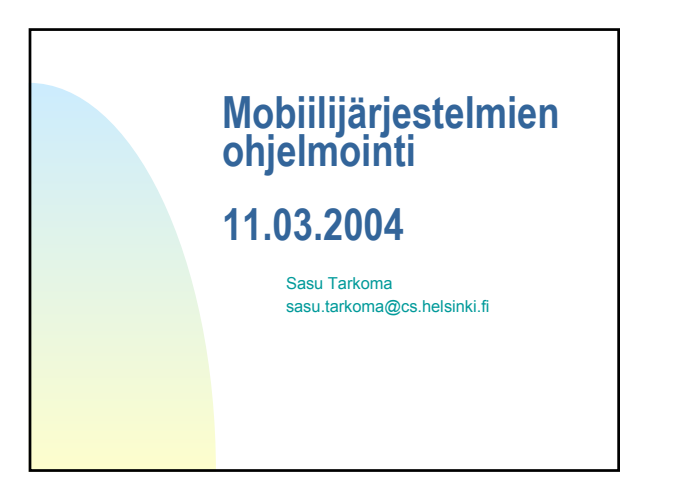

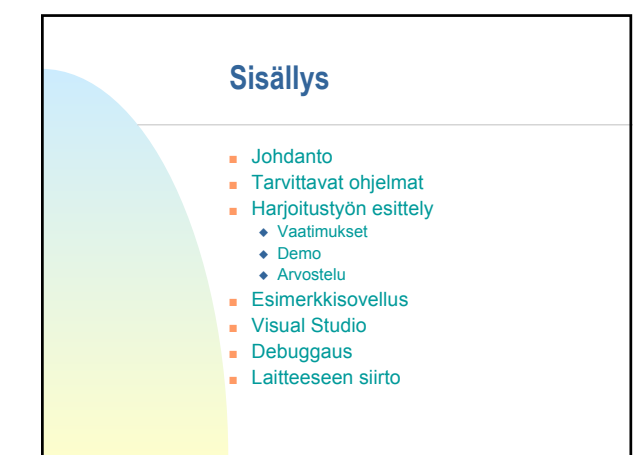

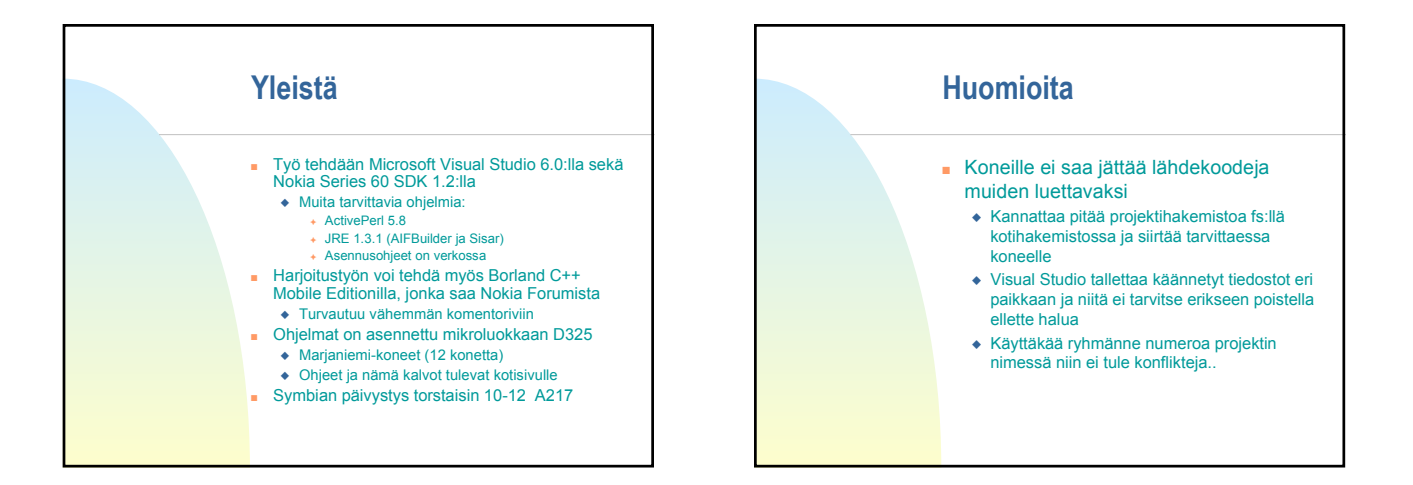

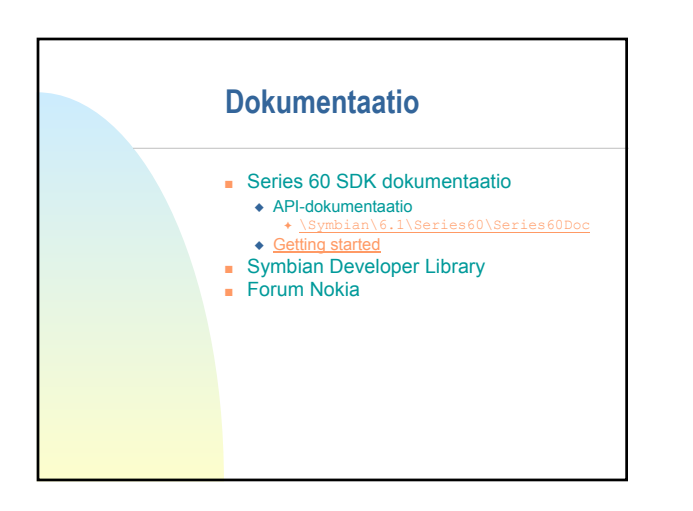

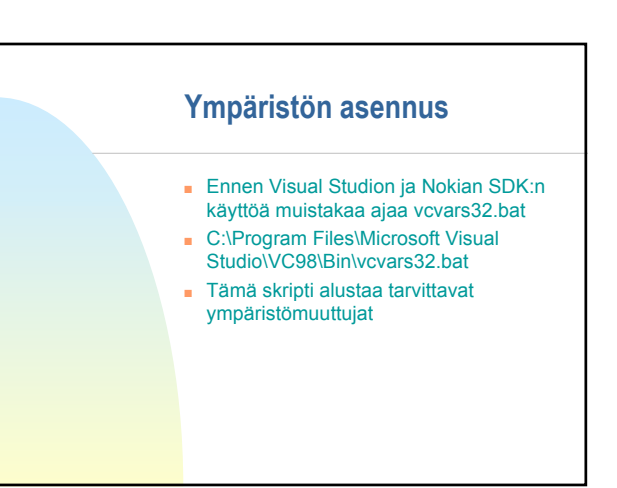

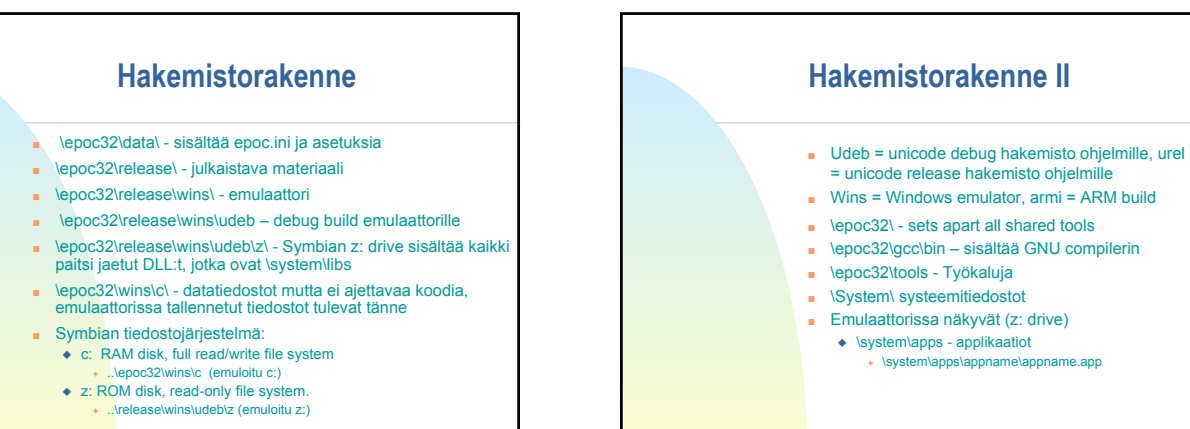

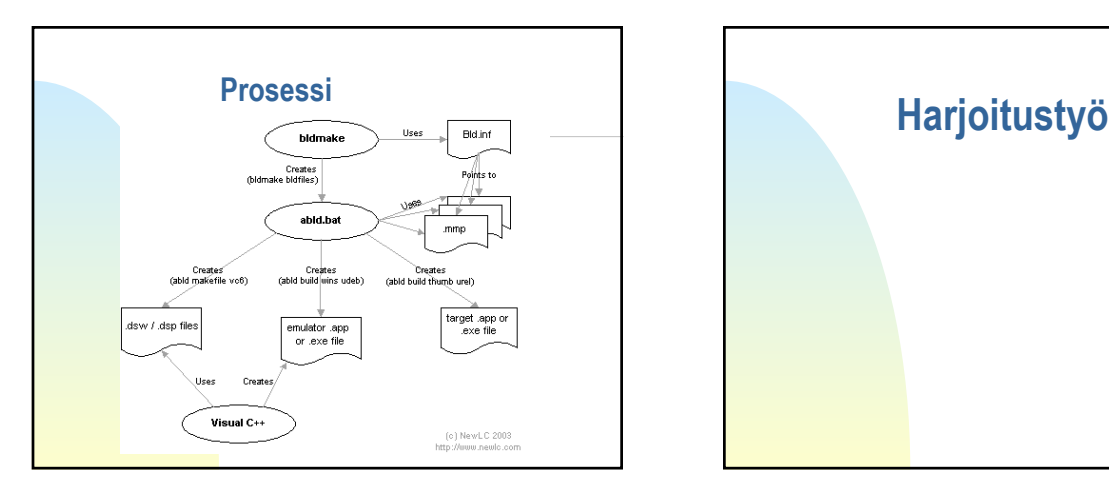

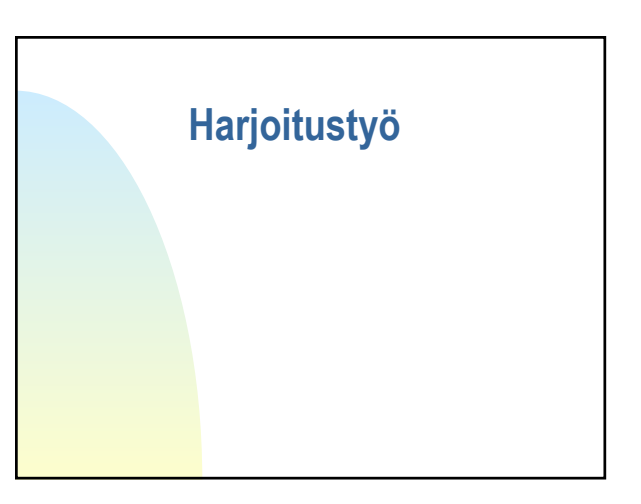

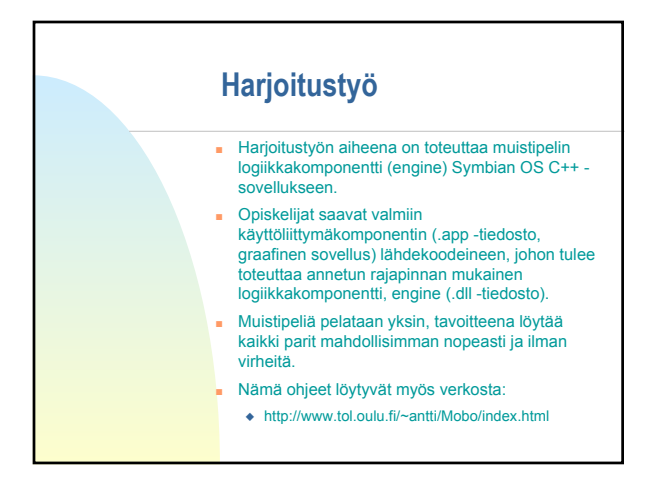

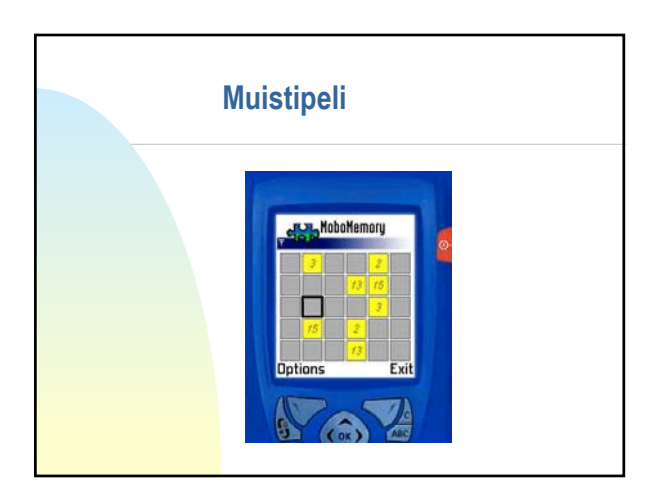

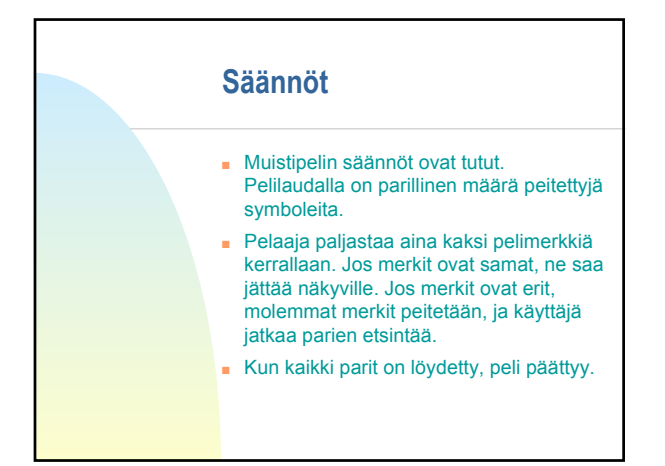

## **Säännöt II**

- Symboleiden lukumääräksi rajataan tässä harjoitustyössä 30 kappaleeseen (15 paria), eli peliruudukon kooksi tulee 6 x 5 (valmiina annettu koodi piirtää kuusi ruutua per rivi).
- Rajaus on tehty Series 60 -puhelimen näytön koko huomioonottaen. Optionaalisena laajennuksena voi tehdä pelin jonka symbolien lukumäärä on järkevissä rajoissa (näytön koko) muuttuva.

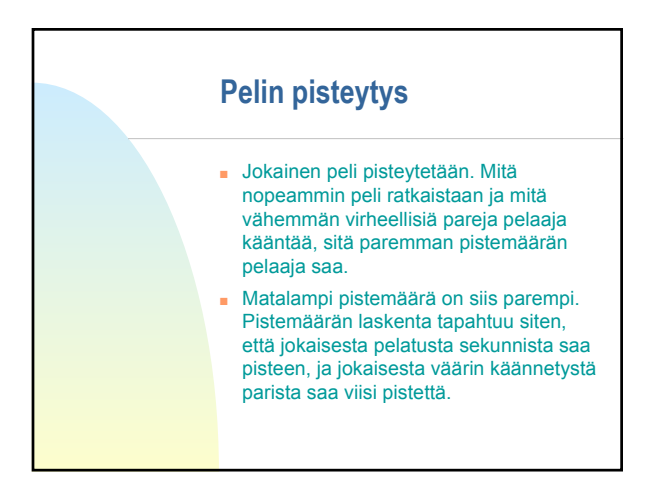

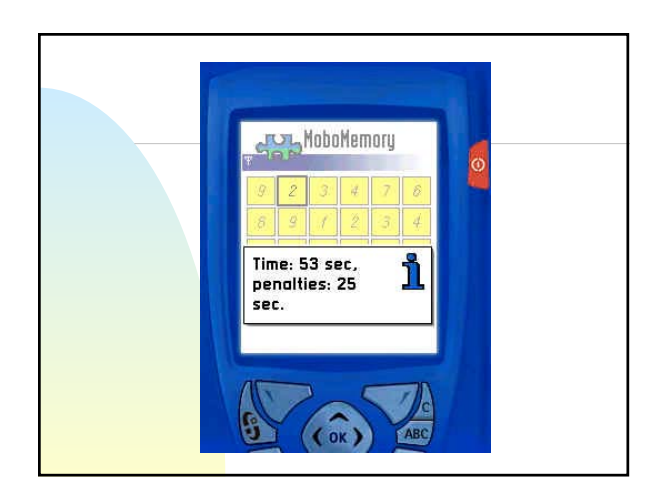

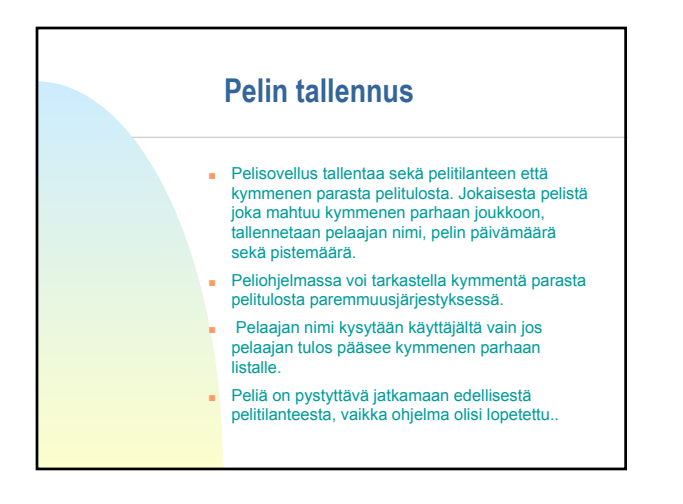

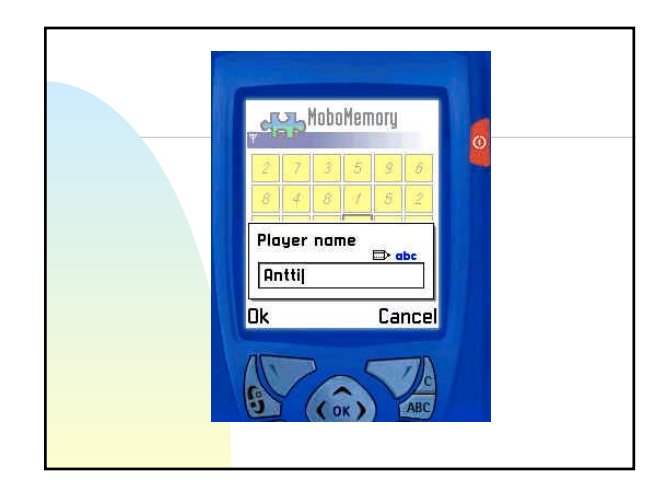

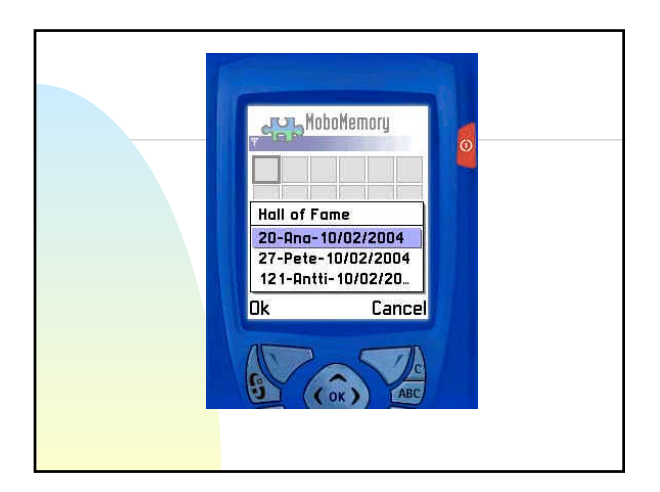

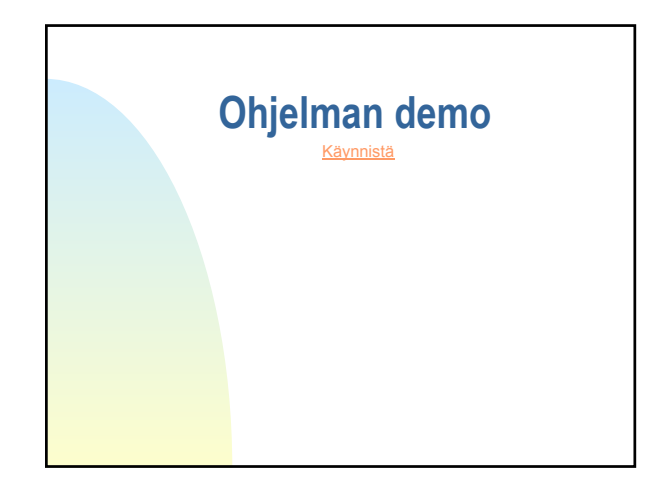

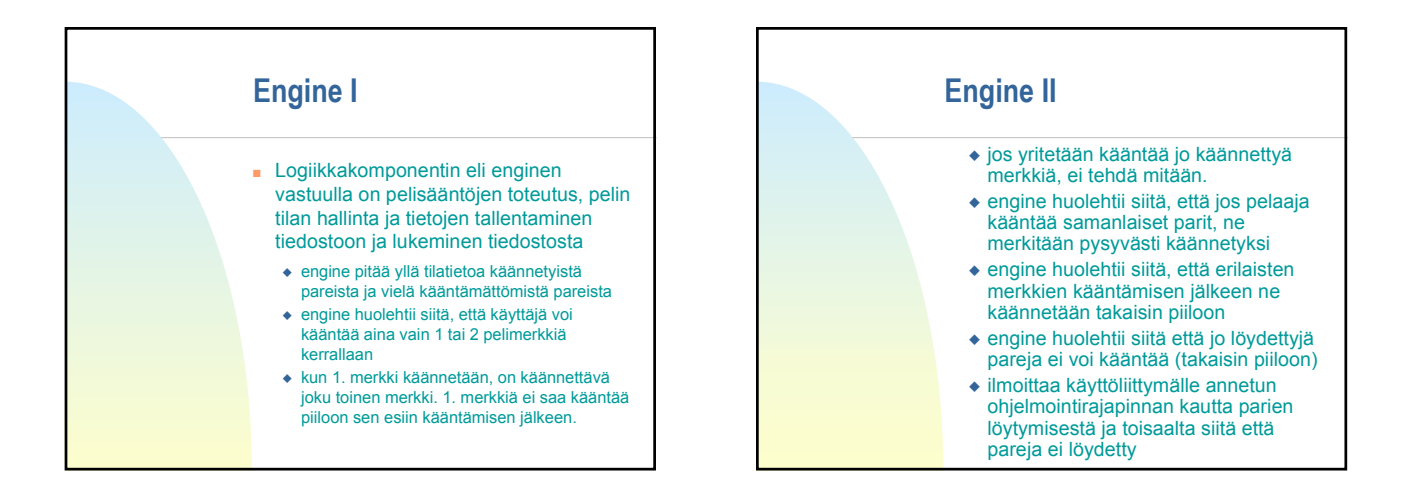

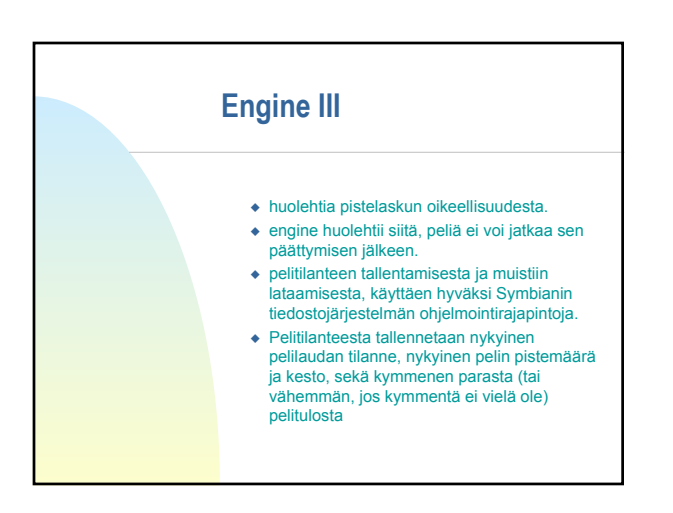

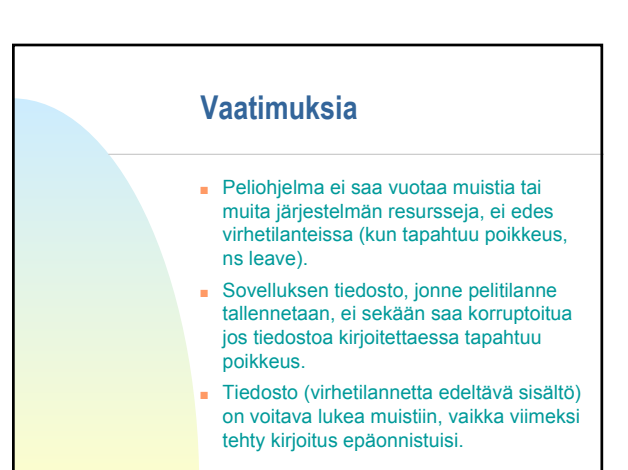

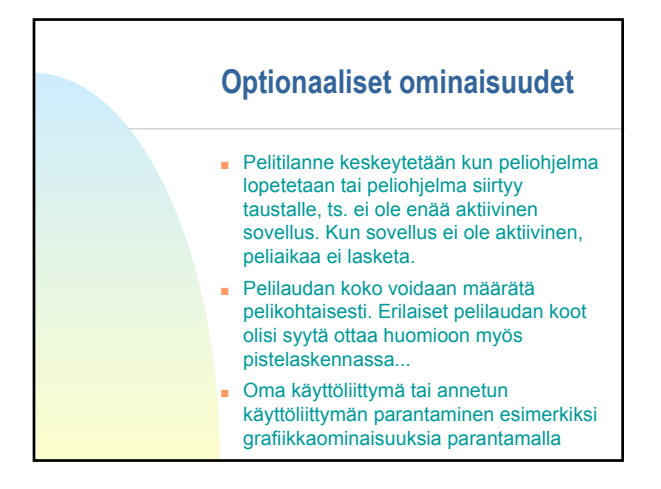

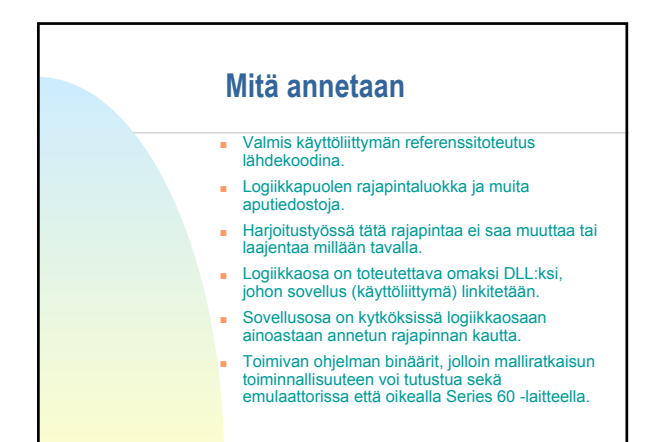

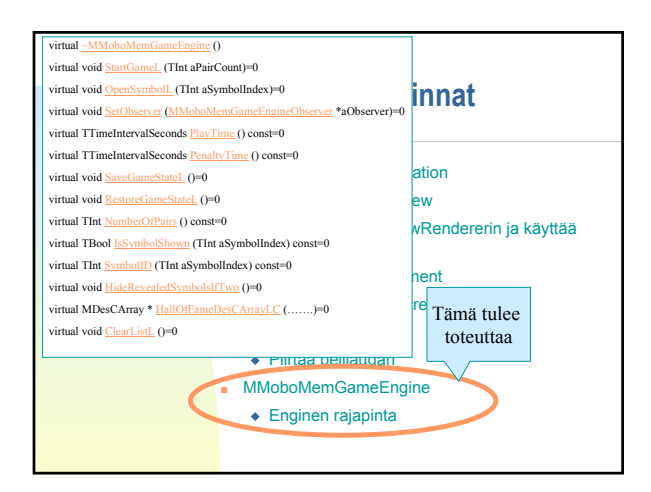

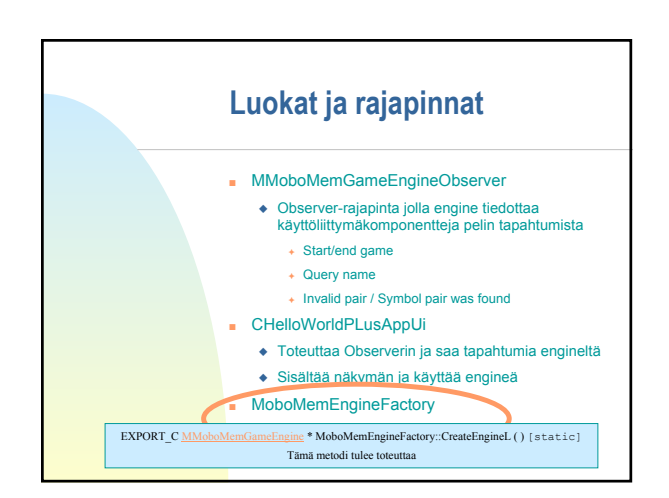

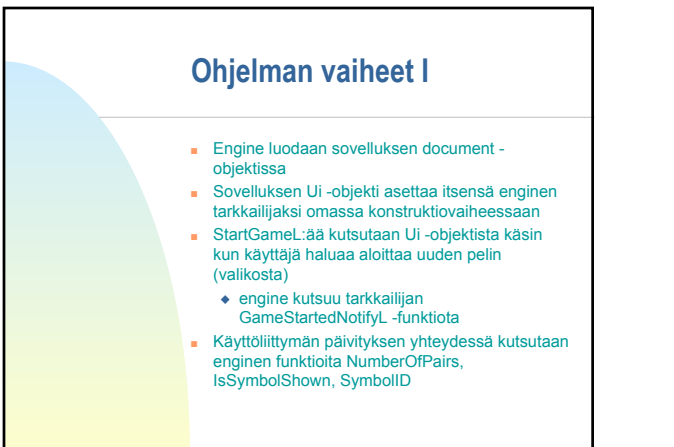

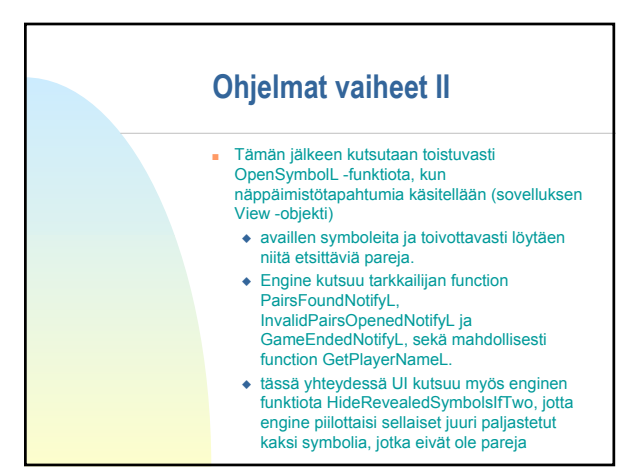

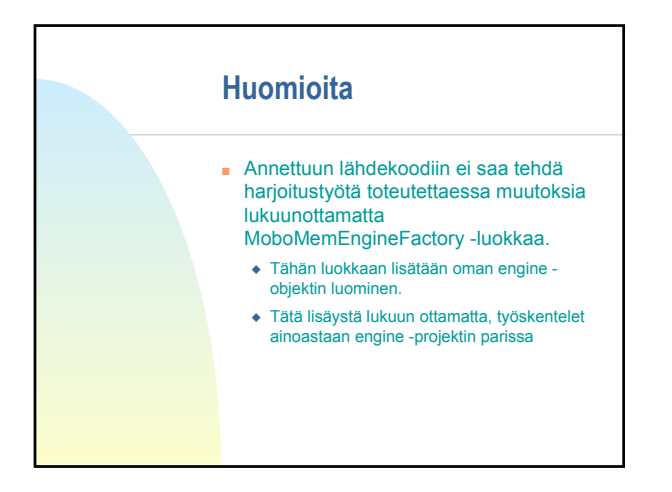

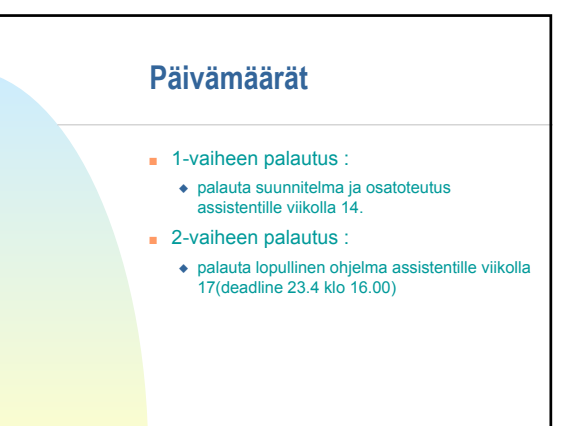

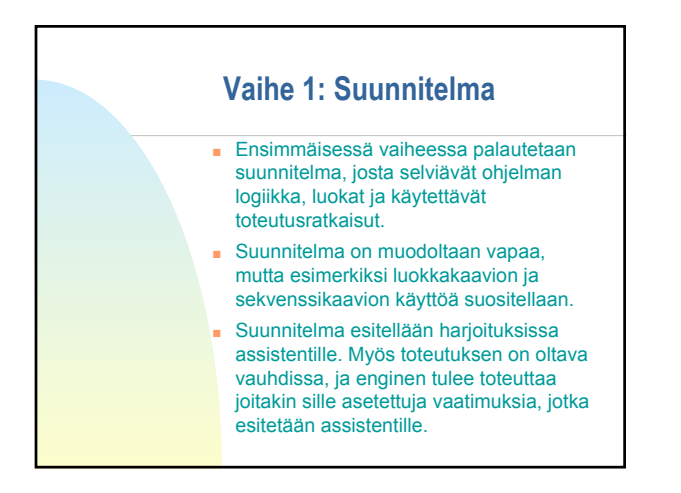

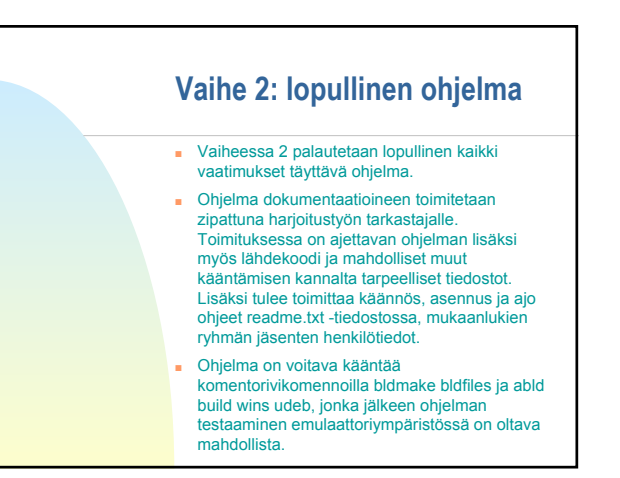

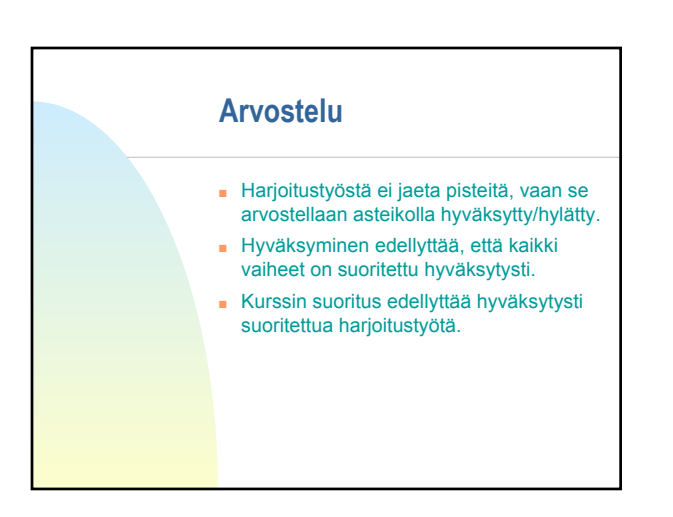

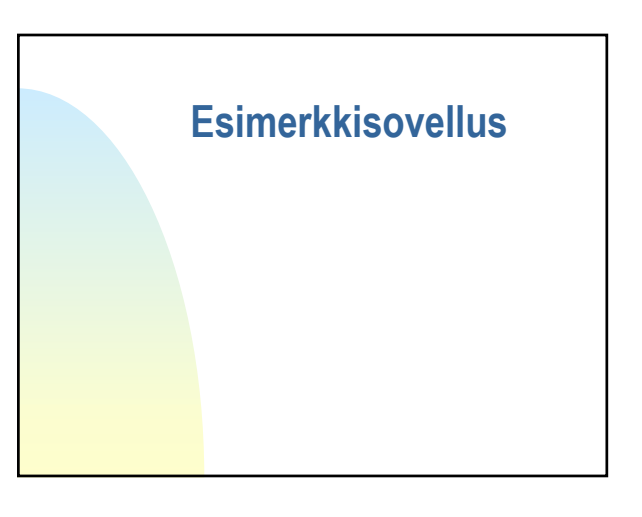

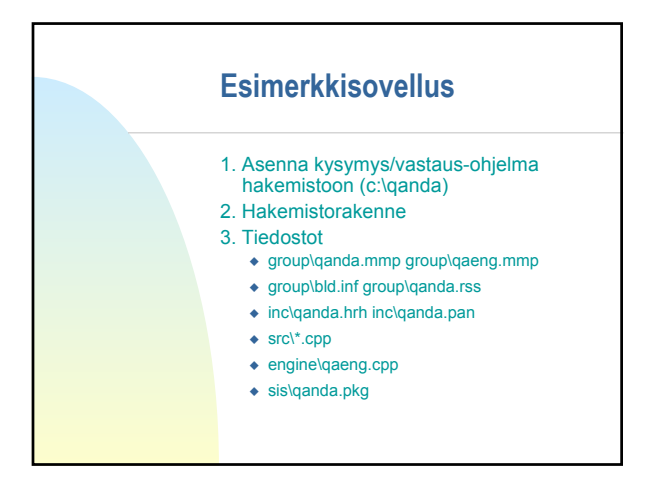

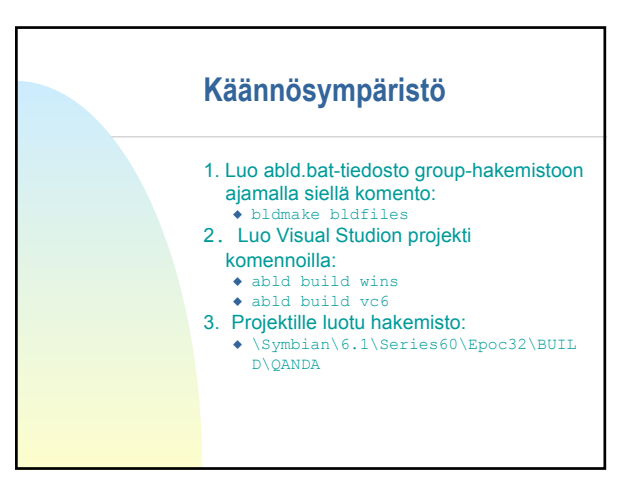

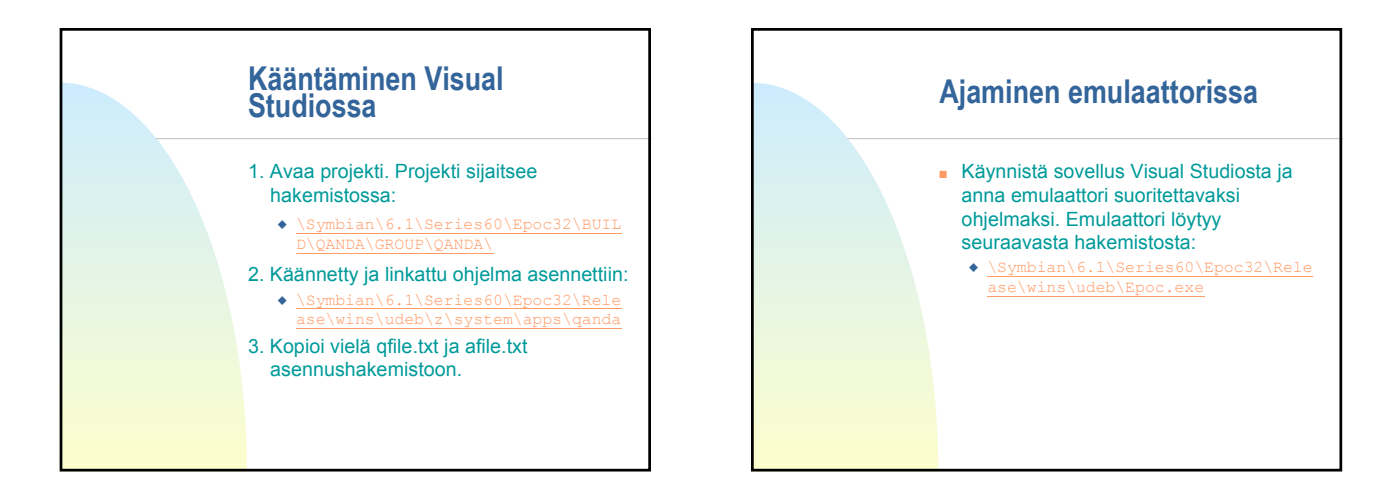

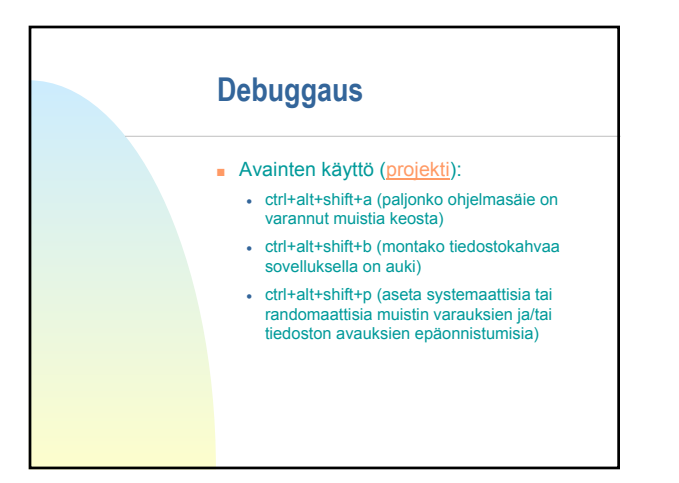

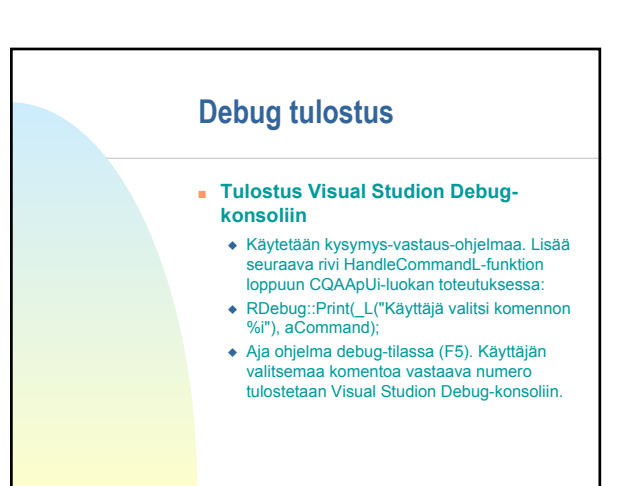

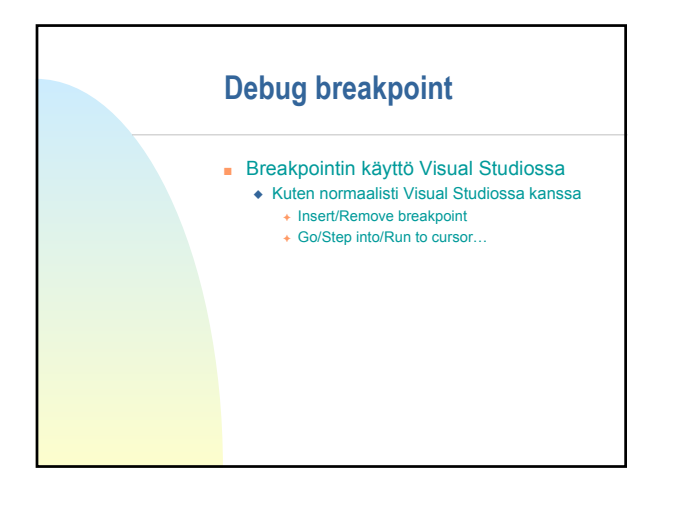

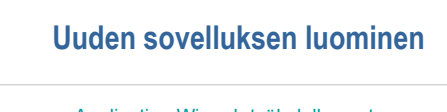

- **Application Wizard -työkalulla pystyy** luomaan minimaalisen Symbian-sovelluksen Visual Studion kautta, jota pystyy sitten kehittämään eteenpäin. **Application Wizardin asennus:**
- 
- Kopioi AvkonAppWiz.awx and AvkonAppWiz.hlp tiedostot \Program Files\Microsoft Visual Studio\Common\MsDev98\Template hakemistoon
- Tämä ei toistaiseksi toimi mikroluokassa

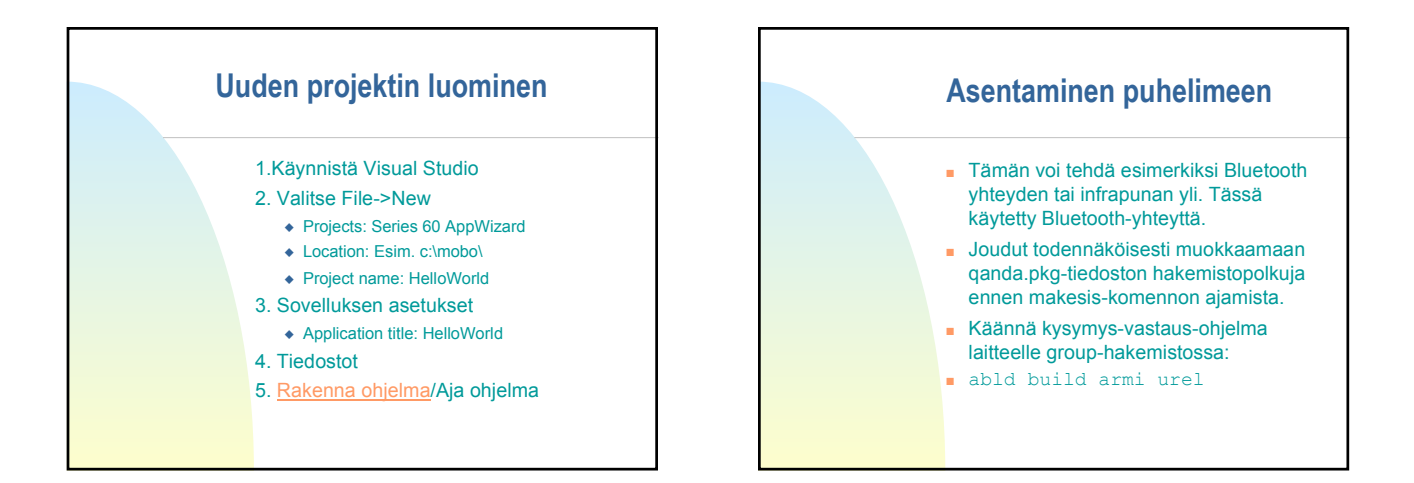

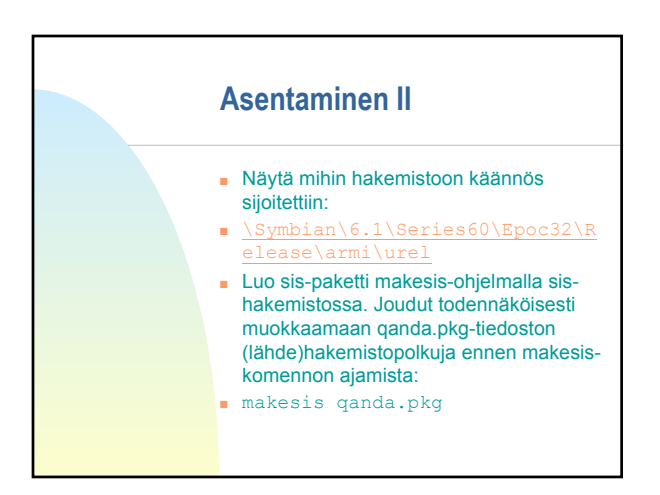

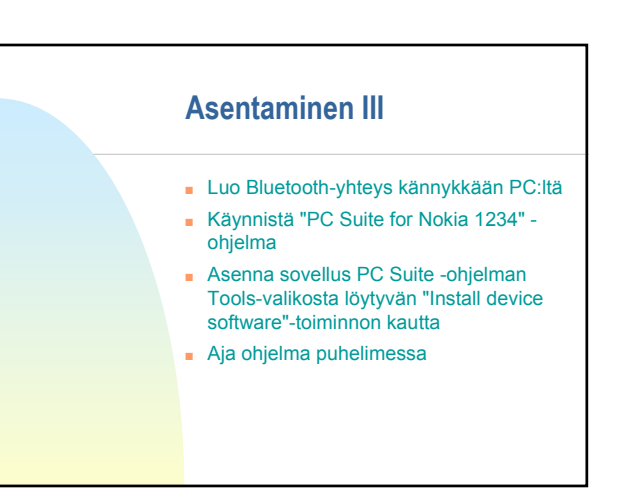